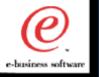

### IBM WebSphere Host Integration Solution: The Fastest Way to Take Your Legacy Applications to the Web

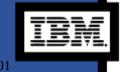

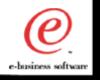

### Session Objectives

- WebSphere Vision
- WebSphere Host Integration Overview
- Product Details
- Demonstration
- Tools to Integrate Host Applications with WebSpher
- Host Publisher: Reduce Time to Market

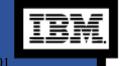

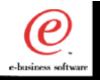

### e-business: Changing The Shape Of Business

### **New Customers**

Internet users in 2000 will grow 53% from YE99

- Internet doubles in size every 18 months
- Bandwidth doubles every 4 months

### New Ways to Connect

98% of 540M cell phones sold in 2003 will receive and display data

- By 2004, 600M people will connect by PC
- 1.4B by cell phone
- 1.4B by wired phone

### **New Channels**

Avg. sale at Macys.com 40% higher than in stores

- Extended demographics
  - on-line customers, 50% men, in stores, mostly women
  - established brand in areas with no retail presence

### New Ways of Doing Business

- In 1999 120% growth in e-retail
- \$33B B2C revenue in 1999, growing to \$61B in 2000
- Business-to-business commerce growing to \$2.7 trillion by 2004

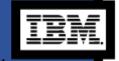

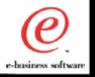

### Legacy Integration

- 70% of applications and data reside on host syster
- Recent eWeek article found 68% of spending is integration with legacy apps

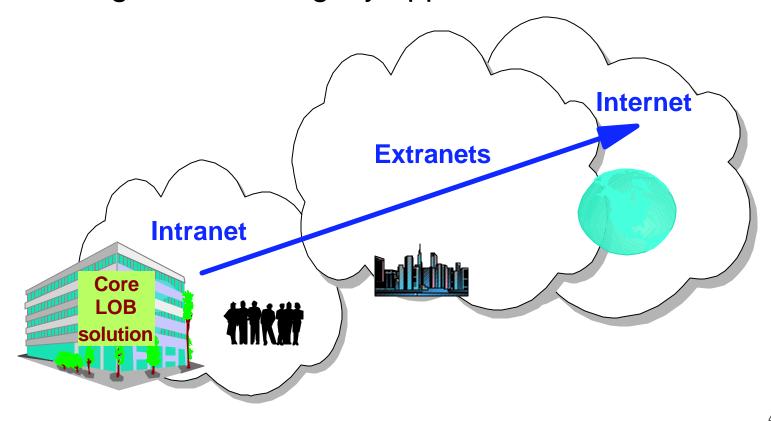

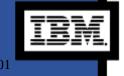

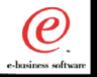

### WebSphere Vision

To lead the enablement of the e-business revolution by providing businesses with the software and services to power e-business integration, delivery, growth, and differentiation.

WebSphere is an integrated e-business software platform based on open standards to rapidly and effectively develop and deploy web applications.

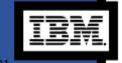

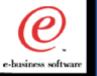

### WebSphere Software Platform for e-business

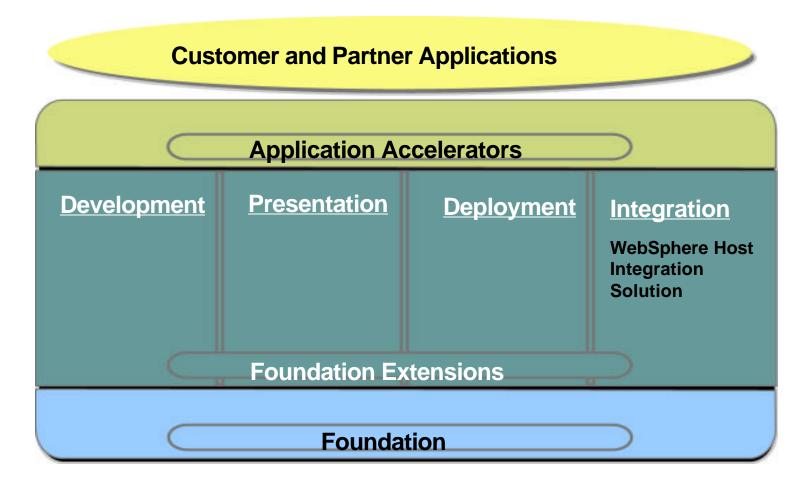

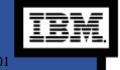

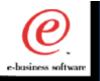

### Leverage Core Business Systems

- Deliver existing applications to new types of users
- Integrate existing applications for new business functions
- Support new types of users in a secure manner

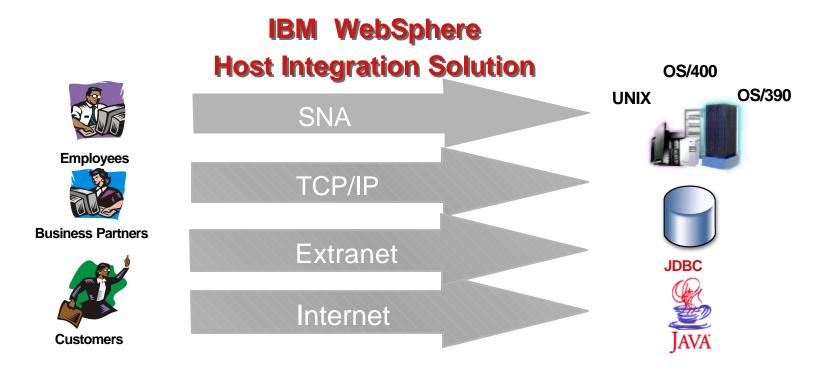

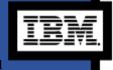

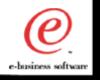

### WebSphere Host Integration Products

- ✓ Personal Communications professional emulation
- ✓ WebSphere Host On-Demand Java emulator installed on a server and accessed from a Web Browser
- Screen Customizer a simple graphical user interface using drag and drop technology.
- ✓ Communication Servers SNA

  Gateways, TN3270E and TN5250 servers, security and support, optional carriers for Host Publisher
- ✓ WebSphere Host Publisher for existing application integration from multiple sources to an HTML/XML interface
- ✓ Host Access Toolkit Host Access
  Beans for Java, Host Access Class Library,
  tools for host integration into application
  development projects

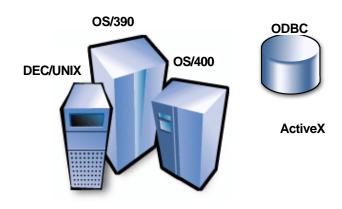

### Value

- Help protect and extend investment
- Improve user productivity
- More secure, scalable, multi-platforr
- Fast, low risk and low cost way to integrate host with the Web
- Leverage the WebSphere Software Platform solutions

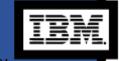

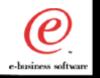

### Host Integration .. A network view

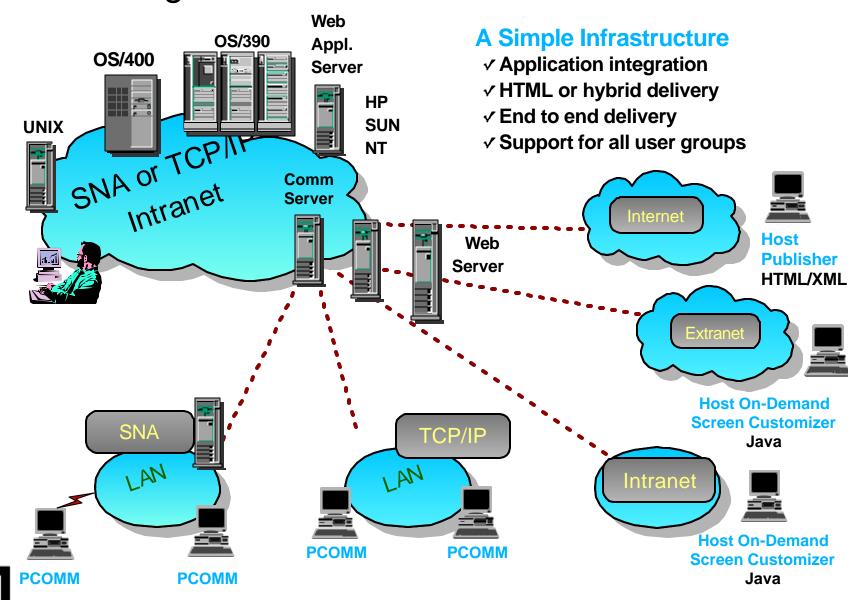

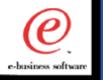

### WebSphere Host Integration Solution

- You can start simple and grow your e-business fast, leveraging your legacy applications and data with new e-business solutions to maximize your total return on investment.
- Includes an extensive set of industry standard tools and APIs that simplify the creation and deployment of new e-business solutions.
- Provides the most comprehensive and flexible set of Web to host solutions in the industry for a single price per offering.

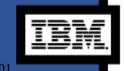

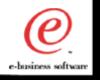

### WebSphere Host Integration

- From a technical point of view:
  - Host Integration provides 3270/5250/VT connectivity
    - Terminal Emulation Software
    - Extends host applications to the Web
    - Tools to enable rapid application development for integrating legacy assets

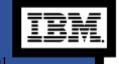

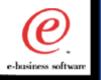

### WebSphere Host On-Demand

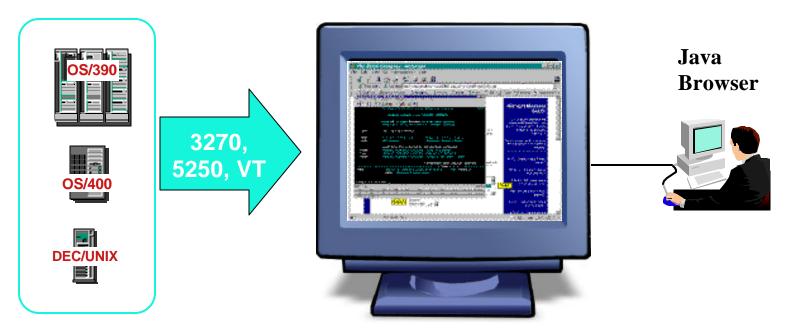

### Web-to-Host Terminal Emulation Solution

- Extends host application reach to new users
- Reduces I/T costs through centralized install and administration
- Supports client and server platforms of choice
- Requires no middle-tier runtime server
- SSL Support and Client Authentication

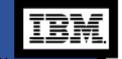

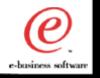

### Host On-Demand ... "Green Screen"

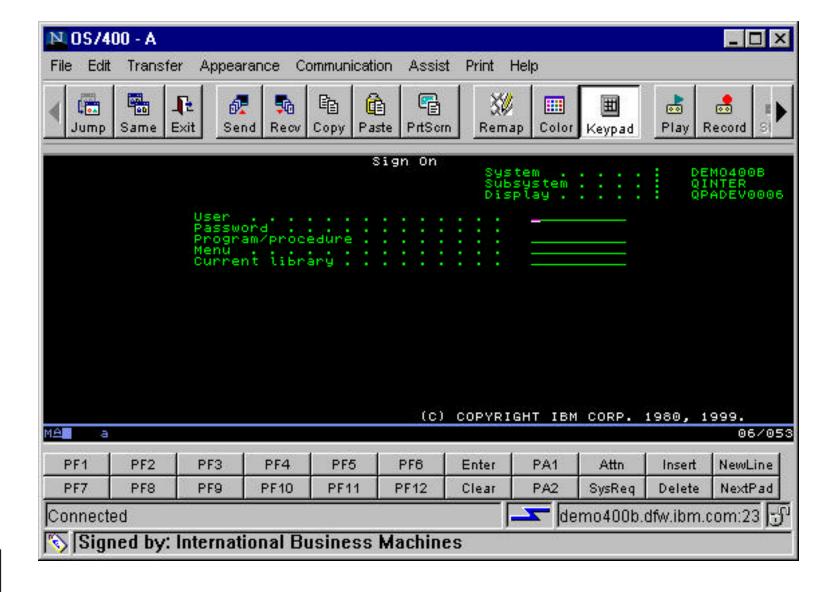

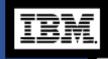

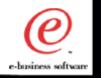

### Host On-Demand ... Default GUI

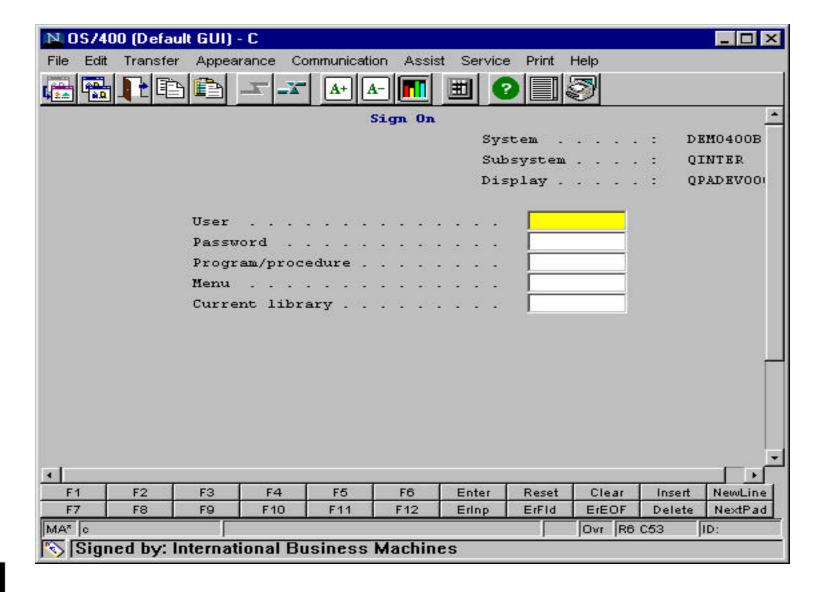

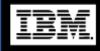

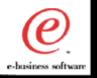

### Host On-Demand with Screen Customizer

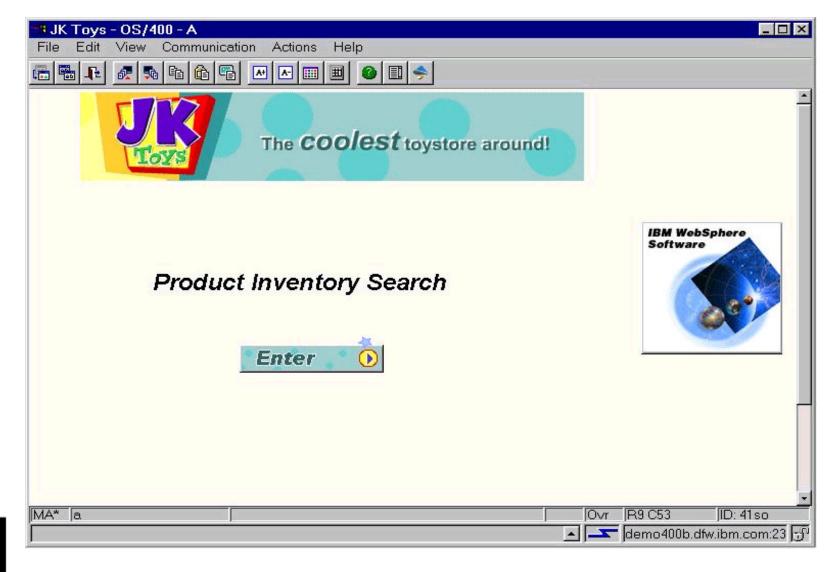

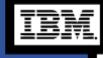

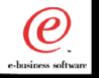

### Host On-Demand ... a simple two step process

Access from any Java-enabled Web browser Connect to Web server and download Java applet

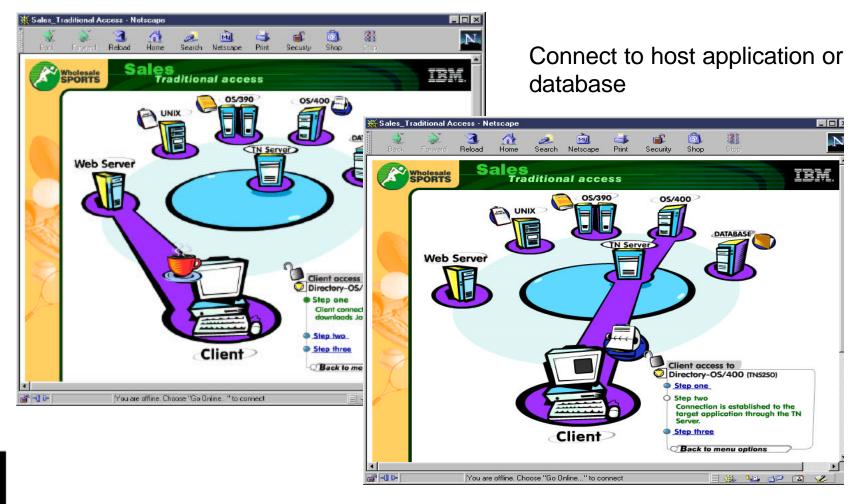

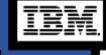

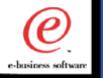

### WebSphere Host Publisher

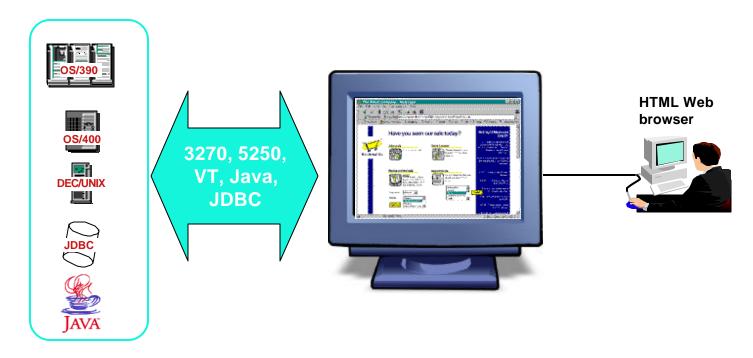

- Extends host applications to web browser users and new e-business applications
- Integrates multiple backend sources into custom HTML web pages
- Encapsulates Host Access into reusable Integration Objects
- Supports XML access to host applications
- Protects and leverages existing I/T investments

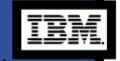

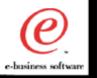

### Combine multiple host applications into a single HTML Web page

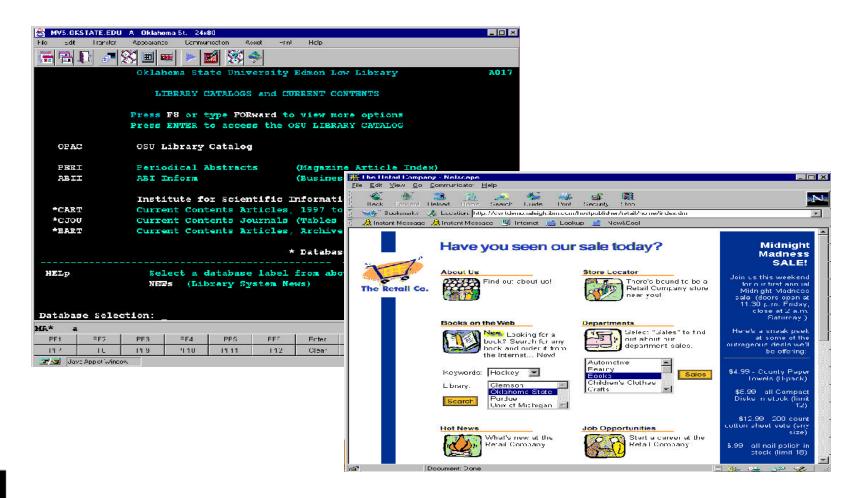

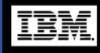

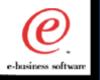

### Porter County Indiana Tax Details Screen

| Date: 11/05/99<br>Dup No. <mark>02</mark> | ER RAY C & SUS                                  | AN L∕H&W      |               | 2:09:21<br>GEWOOD CREEK |         |  |
|-------------------------------------------|-------------------------------------------------|---------------|---------------|-------------------------|---------|--|
| Pancel                                    |                                                 |               | UNIT 1 LOT 16 |                         |         |  |
| Stat A Cls 510 Mtg 3604                   | CHIMNEY HILL CT                                 |               | DR4           | 67 P61 VLACD            | DITCH   |  |
| By/Sl 4/16/96 355 VALPARAISO IN46383      |                                                 |               |               |                         |         |  |
|                                           | rain 30     Consv 2    Bk/Pq  000  000  Inst  # |               |               | Tx Sale N BANKRUPT      |         |  |
| Property Address> NO ADDRESS FOUND        |                                                 |               | 12 00         | Pre.Dupl.               |         |  |
|                                           |                                                 |               |               | New.Dupl.               |         |  |
| Land-Res Impr-Res                         | Land N-R Imp                                    | n.N-R         | Exempt        |                         |         |  |
| 96 3430 20230                             | 0                                               | 0             |               |                         | 0       |  |
| 97 0 0                                    | 3430                                            | 20230         | 0             | 23660                   | 0       |  |
| 98 0 0                                    | 3430                                            | 20230         | 0             | 23660                   | 0       |  |
| 99 0 0                                    | 3430                                            | 20230         | 0             | 23660                   | 0       |  |
| Mtg YNNN Hmstd YNN                        | N Age N                                         | N $N$ $N$ $D$ | isVet N       | N N N Solar N           | NNN     |  |
| Rehab N N N N WW1 N N N                   | N Blnd/dsabl N                                  | N $N$ $N$ $T$ | × Exmpt N     | NNN                     |         |  |
| Tax Due - Tax Paid                        | Date Pen                                        | alty P        | en.Paid       | Date Date               | Appld   |  |
| 96 A 793.42 793.42                        | 5/12/97                                         | .00           | .00           | 0/00/00 6/00            | 3 0/00  |  |
| Y B 793.42 793.42                         | 11/10/97                                        | .00           | .00           | 0/00/00 11/13           | 3 0/00  |  |
| 97 A 965.59 965.59                        | 5/11/98                                         | .00           | .00           | 0/00/00 5/13            | 2 0/00  |  |
| Y B 965.59 965.59                         | 11/10/98                                        |               |               | 0/00/00 11/18           | 3 0/00  |  |
| 38 A 909.92 909.92                        | 5/10/99                                         | .00           | .00           | 0/00/00 5/24            | 4 0/00  |  |
| Y B 909.92 .00                            | 0/00/00                                         | .00           | .00           | 0/00/00 0/00            | 0/00    |  |
|                                           |                                                 |               | F14-C0 F      | 16-D1                   | F20-SW  |  |
| ENTER DUP NO F:                           | 5-NAME F7-ADDR                                  | F9-NOTES      | F10-PADDR     | F11-BK/PG F:            | 12-RTRN |  |

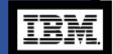

04 = 0/01

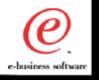

### Tax Application Search Form

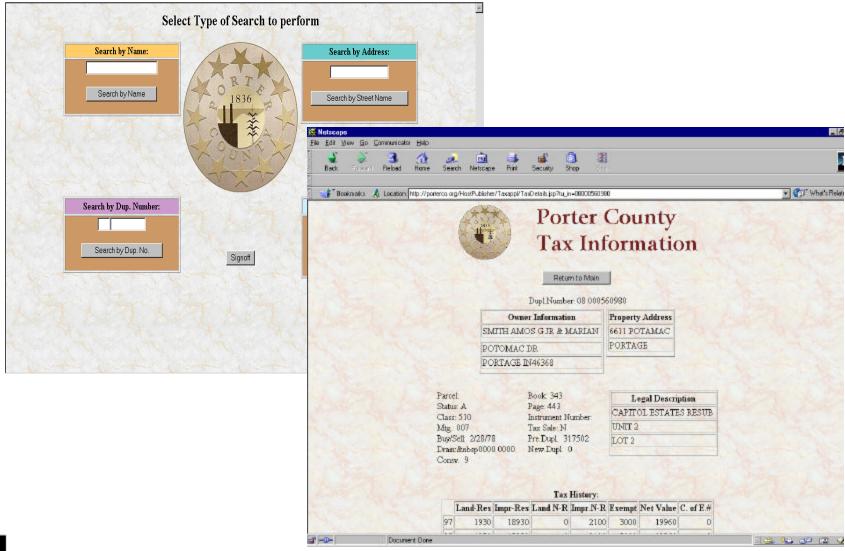

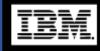

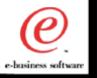

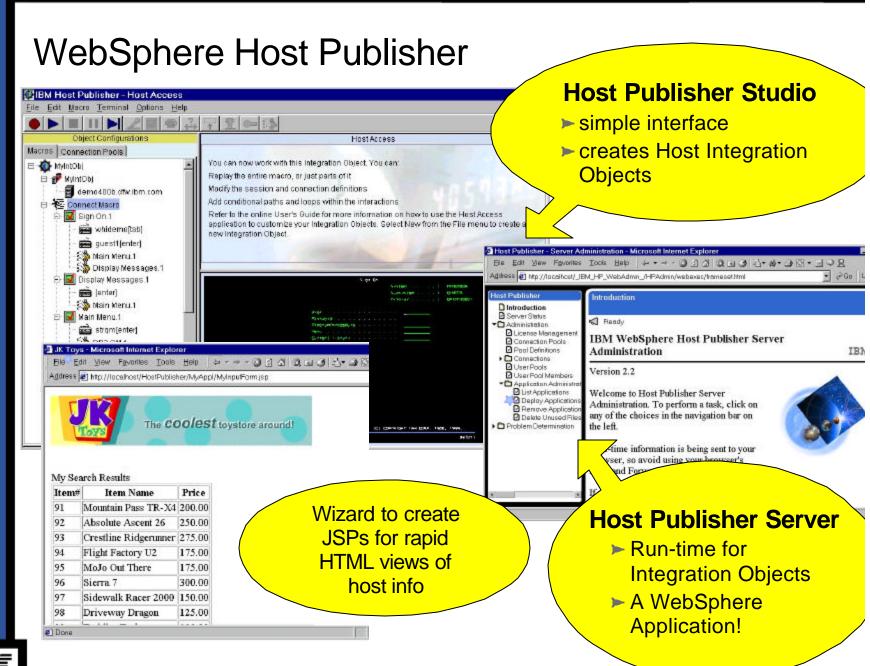

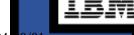

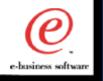

### Other Tools in Host Publisher

### XML Gateway

- Automatically converts 3270/5250 data into XML format
- The 3270/5250 XML data may be used by other Java applications and servlets

### HTML Mapper

- Entry level 3270/5250 HTML emulator for host access
- Not a full function emulator, but basic screen access

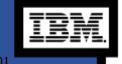

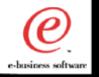

### **HTML Mapper**

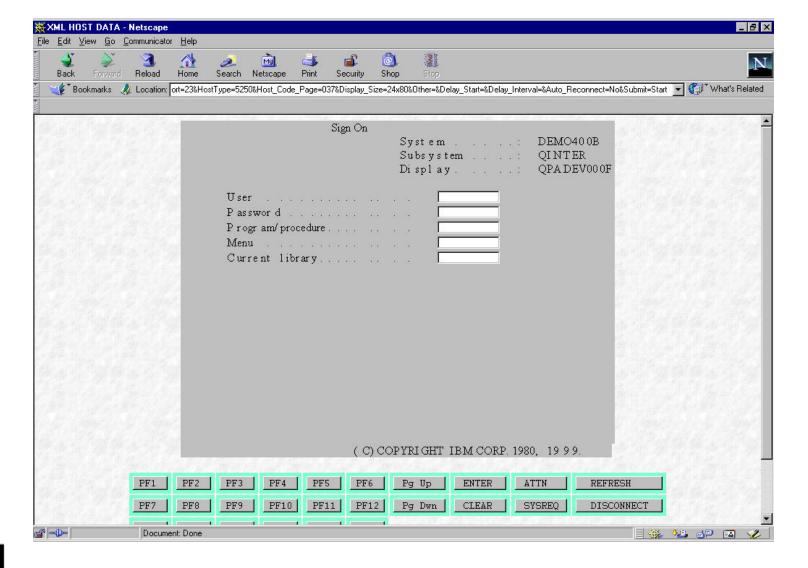

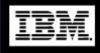

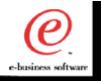

### WebSphere Host Publisher Security

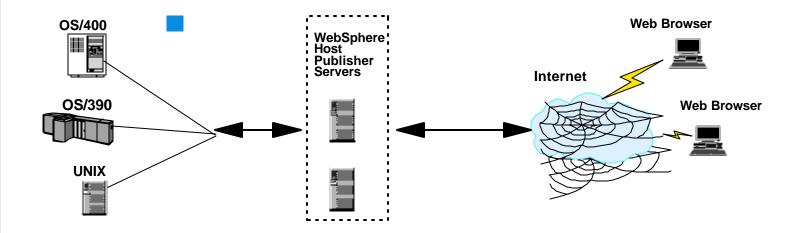

- Users connect to Host Publisher, not directly to host applications
- Explicit control over content and services extended to end-users
- Only selected data passes to actual end-user PC

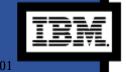

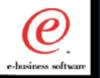

### WebSphere Host Publisher - Runtime

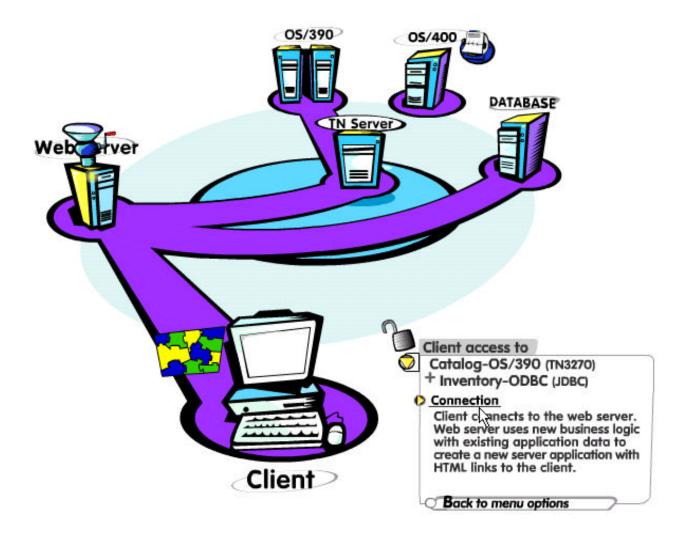

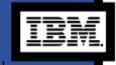

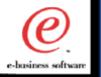

### Host Integration Application Development

### Integration with WebSphere

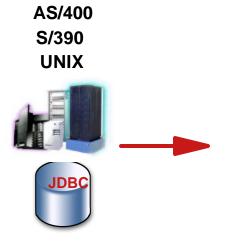

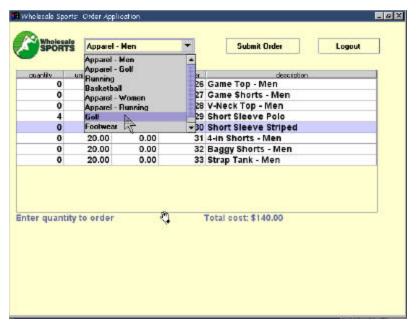

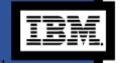

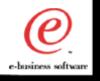

### Host Integration Development Options

- Host Access Beans for Java
  - Allows drop in emulation function and a simple interface to programming host interactions
- Host Access Class Library
  - Modern, object based API for host communication
- HOD Connector
  - Common Connector Framework compliant form of HACL technology
- Host Publisher
  - Accelerate integration of host applications by capturing host application information in a Java Bean for easy integration into WebSphere/VAJ development projects

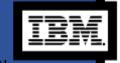

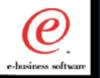

### Extensive e-business Application Support

**Host Integration Application Development Tools** 

Host Access Java Beans **Host Publisher Integration Objects HOD Connector Host Access Class Library** 

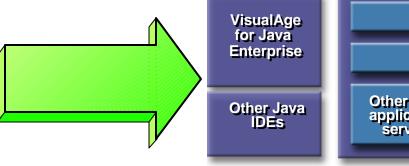

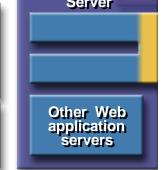

**Application** 

- ISVs, SIs, and corporate developers can quickly respond to business pressures and capitalize on new market opportunities
  - ✓ Modernize legacy applications
  - Extend desktop applications with host connectivity
  - ✓ Write host access applications once and use across network environments
- Host Access Beans are key to IBM connector strategy
- Host Publisher leverages and integrates with WebSphere strategy
- Both client and server application models are supported

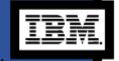

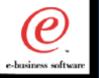

### **Host Integration Objects**

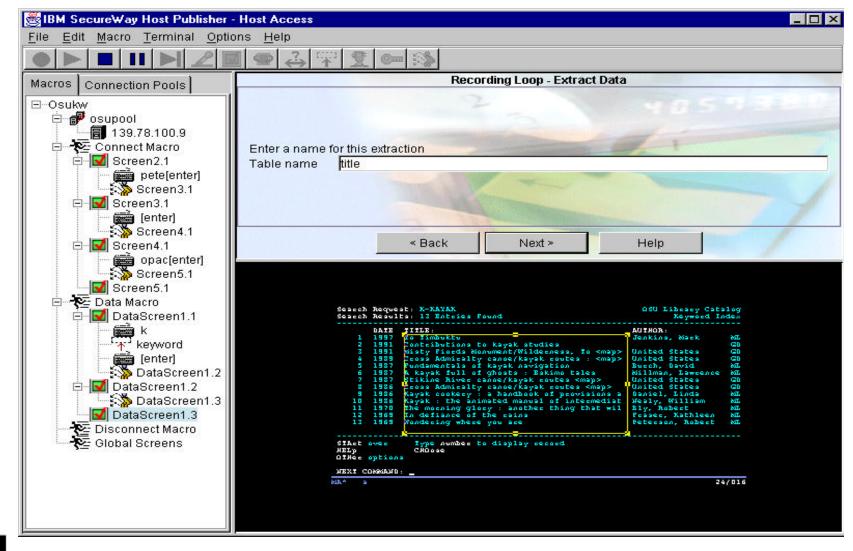

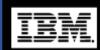

04 = 0/0

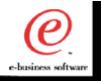

### WebSphere Host Publisher

- WebSphere Host Publisher Wizards create Host Integration Objects
- HI Objects are JavaBeans
- HI Objects contain the knowledge of an existing Host Application:
  - Host Access
  - Navigation
  - Data Extraction
  - Session Management
- HI Objects are portable JavaBeans easy integration into othe applications: JProp and XML interfaces

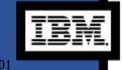

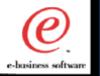

### Get to Web Fast and Preserve Legacy Assets

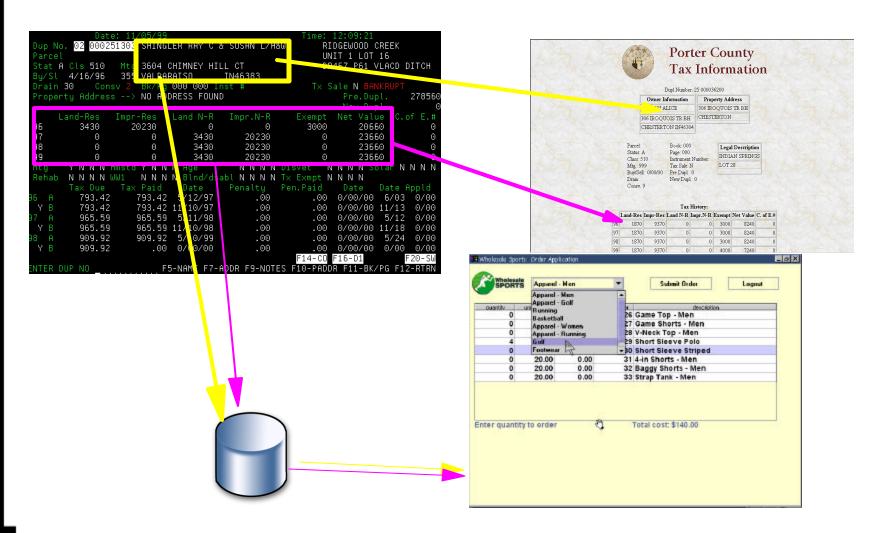

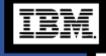

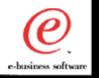

Fully Leverage Legacy Applications into WebSphere

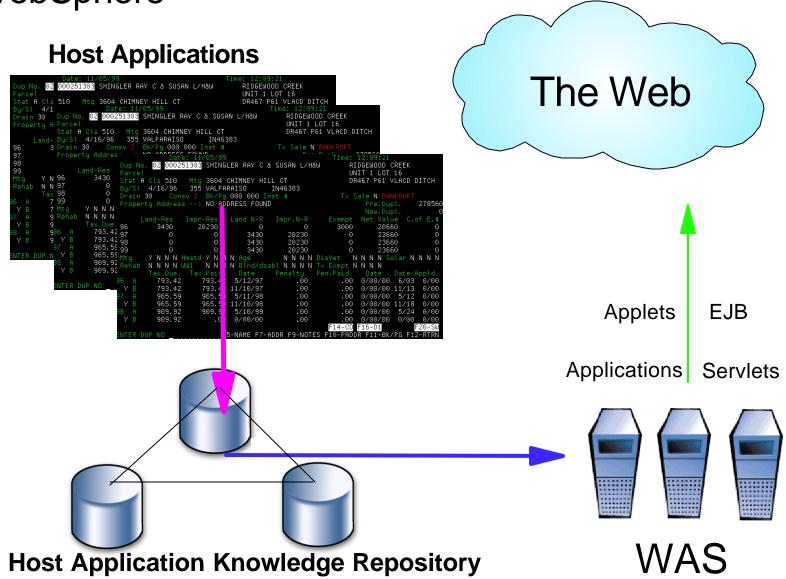

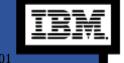

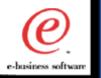

### Host Applications and Business Logic to WebSphere Applications

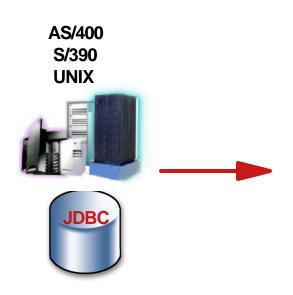

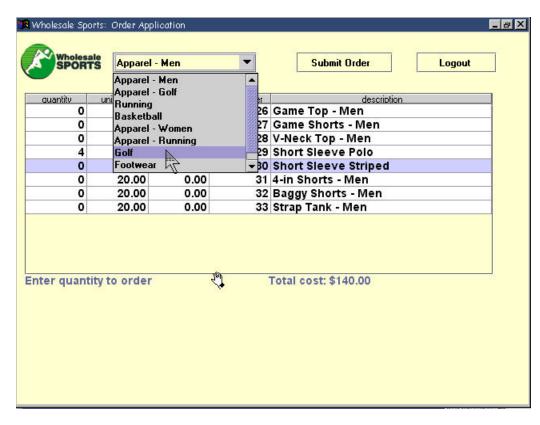

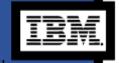

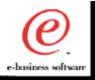

# e-business Value

### Maximize e-business Value

### Screen

### **Host On-Demand PCOMM**

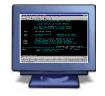

■ Leverage existing 3270, 5250 and VT applications

### **Customizer**

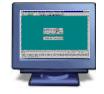

- Leverage existing 3270, 5250, and VT applications
- Transform business processes with application rejuvenation IBM connectors

### **Host Publisher**

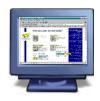

- **Leverage** 3270, 5250, VT, JDBC, and Java applications
- Transform business processes
- Build composite HTML applications
- Integrate with IBM WebSphere runtime environment
- Integrate with other

### **APIs, Reusable Components**

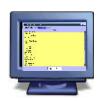

- Leverage existing applications
- Transform business processes
- Build composite applications with multiple delivery options
- Integrate with WebSphere
- Use with VisualAge for Java or any IDE

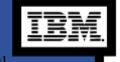

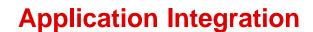

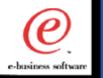

### One Stop Shopping for Emulation

Personal Communications
Host On-Demand
Screen Customizer

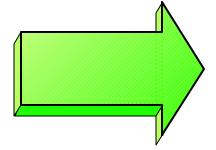

IBM Host Access
Client
Package

- Only complete emulation and screen rejuvenation solution in the market
- Offers convenience to migrate to Web at own pace
- Create a simple graphical user interface to a host application using drag and drop technology
- Registered user pricing

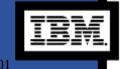

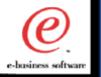

### WebSphere Host Integration Solution Offering

**Host On-Demand** 

**Personal Communications** 

**Screen Customizer** 

**Host Publisher** 

**Communications Server** 

WebSphere Application Server Advanced Edition

**WebSphere Studio Prof. Edition** 

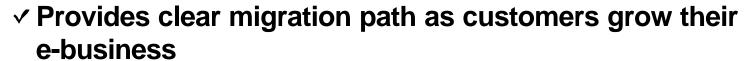

- Simplifies creation and deployment of advanced e-business applications
- Leverages features of WebSphere software platform to enable customers to respond quickly to new market needs

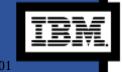

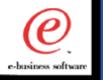

#### **Business Value....and Benefits**

- Enhanced competitiveness by extending information and services to new & existing users
  - Build on existing application logic and data
    - "Webify" without coding No application rewrite
  - Results:
    - Improved responsiveness, more timely information
    - Employee driven apps become self service apps
- Solve today's business problems with yesterday's application
  - Build composite applications from existing data sources
  - Results
    - Quick implementation
    - Immediate ROI
- Improve employee productivity
  - Modernize and streamline existing applications with a simple graphical user interface
  - Results
    - Lower training costs
    - Lower help desk support costs
    - Reduce error rates and speed data entry

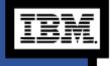

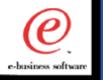

#### Other Sessions...

- WebSphere Host Publisher Implementation
  - Mon 8:45am RM104 PH209013
- WebSphere Host On-Demand Administration
  - Tues 4:30pm RM308 E209211
- Designing an Application using WebSphere Host Publisher
  - Wed 4:30pm RM 311 E211211
- Extending the Reach of Data with WebSphere Transcoding Publisher
  - Tues 2:45pm RM 309 E211021
- Extend your Website for Handheld Device Clients with WebSphere Transcoding Publisher
  - Tues 10:15am RM 101 H208911
  - Wed 10:15am RM 101 H208921

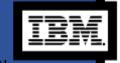

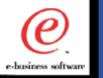

### Resources for Host Integration

#### **Web Sites and Product Information**

- IBM WebSphere Host Integration
  - http://www.ibm.com/software/webservers/hostintegration
- ► IBM Host Access Client
  - http://www.ibm.com/software/network/hostaccess
- IBM Personal Communications
  - http://www.ibm.com/software/network/pcomm
- IBM WebSphere Host On-Demand
  - http://www.ibm.com/software/webservers/hostondemand
- IBM Screen Customizer
  - http://www.ibm.com/software/network/screencustomizer
- IBM WebSphere Host Publisher
  - http://www.ibm.com/software/webservers/hostpublisher
- IBM WebSphere Host Integration Customer Comments
  - http://www-4.ibm.com/software/webservers/hi\_customers
- IBM WebSphere Host Integration Business Partners
  - http://www-4.ibm.com/software/webservers/hi\_partners
- IBM WebSphere Host Integration Case Studies
  - http://www-4.ibm.com/software/webservers/hi\_casestudies

#### **Redbooks**

- IBM WebSphere Host On-Demand (SG24-2149)
- IBM Web-to-Host Integration Solutions (SG24-5237)
- IBM WebSphere Host Publisher (SG24-5385)

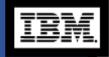

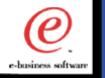

#### **Trademarks**

The following terms are trademarks of the IBM Corporation in the United States or other countries or both:

- \* AS400 \* IBM Host Integration \* WebSphere Commerce Suite
- \* IBM \* OS/400 \* Host Publisher \* MQ Series
- \* VisualAge \* VisualAge Java \* Host On-Demand \* Screen Customizer
- \* iSeries

The following terms are trademarks of the Lotus Development Corporation in the United States or other countries or both:

\* Domino \* Lotus \* Notes \* Lotus Notes

Java, Enterprise JavaBeans and all Java-based trademarks and logos are trademarks or registered trademarks of Sun Microsystems, Inc. in the United States and/or other countries.

Microsoft, Windows, Windows NT, and the Windows logo are trademarks of Microsoft Corporation in the United States and/or other countries.

Other company, product, and service names may be trademarks or service marks of others.

Information is provided "as" without warranty of any kind. Mention or reference to non-IBM products is for informational purposes only and does not constitute an endorsement of such products by IBM.

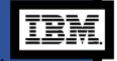

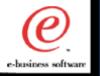

### Supplemental Charts

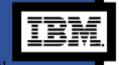

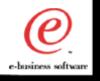

### Host Integration Development Options

- Host Access Beans for Java
  - Allows drop in emulation function and simple interface to programming host interactions
- Host Access Class Library
  - Modern, object based API for host communication
- HOD Connector
  - Common Connector Framework compliant form of HACL technology
- Host Publisher
  - Accelerate integration of host applications by capturing host application information in a Java Bean for easy integration into WebSphere/VAJ development projects

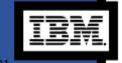

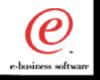

#### Common Host Access APIs

- Provide common Java programming interface across emulator products
  - Host Access Class Library for Java
  - Host Access Beans for Java
- Easily transfer skill base from one product to the other
- Reuse Java applications written for one product on the other

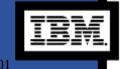

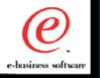

#### IBM Host Access Beans for Java

### Host On-Demand moves beyond terminal emulation...with Host Access Beans

- → Rapidly create and deploy new host access applications to meet your specific business needs
  - Open architecture allows for flexible/portable deployment using any TN server
- → Lower your cost of development
  - Allows drop in emulation function and simple interface to programming host interactions

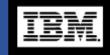

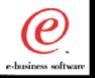

### EHLLAPI vs. HACL

```
int OpenReaderList (void)
int
            Hfunc. Hlen. RC:
char
           tmp[256];
 // Assume Session A is open and at a Ready; prompt in VM
 // Connect to PS
 strcpy(tmp, "A");
 Hlen = strlen(tmp);
 RC = 0;
 Hfunc = HA_CONNECT_PS;
 hllapi(&Hfunc, tmp, &Hlen, &RC);
 if (RC!=0) {
  sprintf(tmp,"EHLLAPI RC=%u",RC);
  MessageBox(NULL, tmp, "CONNECT_PS Failed");
            return -1:
 // Send Kevs
 strcpy(tmp, "rdrlist@E");
 Hlen = strlen(tmp);
 RC = 0:
 Hfunc = HA_SENDKEY;
 hllapi(&Hfunc, tmp, &Hlen, &RC);
 if (RC!=0) {
            sprintf(tmp,"EHLLAPI RC=%u",RC);
  MessageBox(NULL, tmp, "SENDKEY Failed");
            return -1:
 // Disconnect from PS
 strcpy(tmp, "A");
 Hlen = strlen(tmp):
 Hfunc = HA_DISCONNECT_PS;
 hllapi(&Hfunc, tmp, &Hlen, &RC);
  sprintf(tmp,"EHLLAPI RC=%u",RC);
  MessageBox(NULL, tmp, "DISCONNECT_PS Failed");
  retum -1:
 retum 0;
```

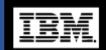

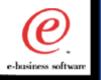

### Why use the Host Access Class Library for Java?

- Modern, object based API for host communication
- Single "presentation space" for 3270, 5250, VT sessions
- Provides lower level access to the data stream

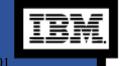

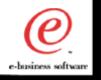

### Host Access Class Library Information

- Host Access Class Library for Java online reference:
  - www.ibm.com/webservers/ hostondemand/library/publications/hacl.html
- Host Access Class Library website:
  - www.ibm.com/webservers/technology/hacl

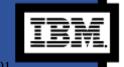

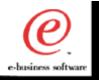

#### Host Access Beans for Java

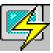

**Terminal** 

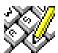

KeyRemap

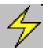

**Session** 

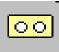

Macro

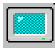

Screen

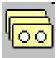

MacroManager

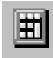

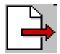

FileTransfer

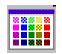

ColorRemap

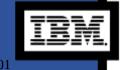

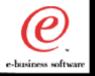

### VisualAge JavaBeans

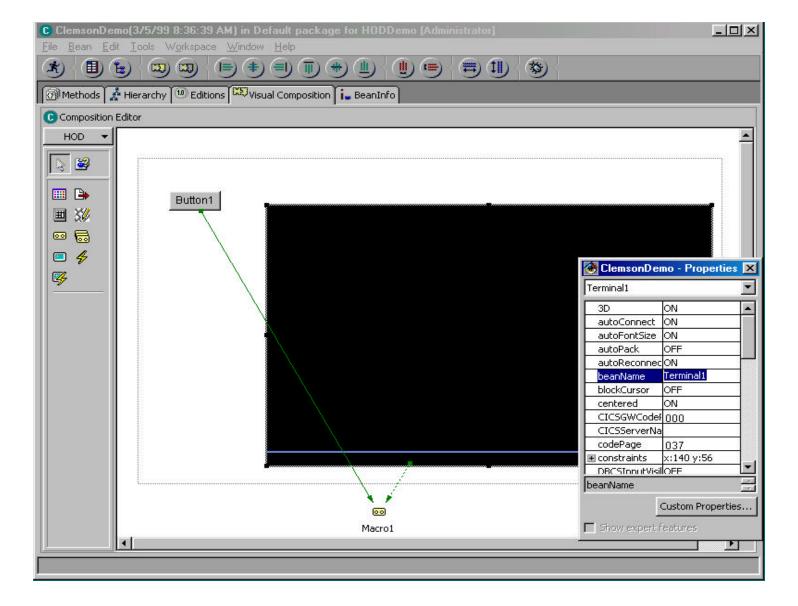

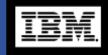

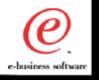

#### **Terminal JavaBean**

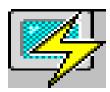

- Visual Bean
  - Drop onto a frame to get a visual representation of an emulator session (...a "green screen")
- Composite Bean:
  - Combines a Screen and Session Bean
  - Provides both the graphical and connection functions of a host session
  - All the "wiring" is done for you
  - Simple "drop and go" terminal emulator

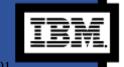

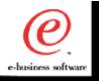

#### Session JavaBean

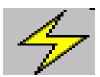

- Non-visual bean
- Provides methods and properties for setting up communications with a host system
- Methods for sending data to host
- Generates events that allow listeners to be notified of:
  - presentation space (screen) updates
  - operator information area (OIA) changes
  - communication status changes (disconnect/connect)

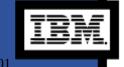

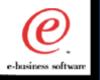

#### Screen JavaBean

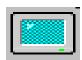

- Visual bean
  - Provides a graphical interface for displaying host data from a Session bean.
  - "Green Screen"
  - OIA status line
- Listens to presentation space, OIA, and GUI events generated by the Session bean
- Generates keystroke events to registered listeners
- Provides the clipboard cut, copy, and paste functions.

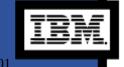

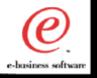

### KeyPad JavaBean

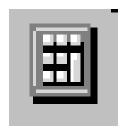

- Visual bean
- Provides a simple grid of buttons which invoke host functions
  - PF1-24
  - PA1, PA2
  - Attn
  - SysReq
  - and others....

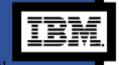

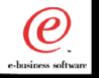

### KeyRemap JavaBean

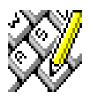

- Visual bean
- Provides keyboard remap capability
  - keystrokes can be mapped to alternate characters or directly to host functions.
  - Ex: Esc > Clear

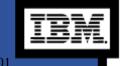

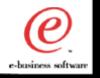

#### Macro JavaBean

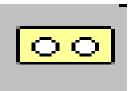

- Non-visual bean
- Record and play a macro
  - Macro employs advanced screen recognition technology to reliably navigate host applications in any environment.
  - Macro also provides the ability to prompt for user input and extract text from the screen during playback.

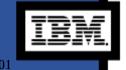

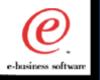

### MacroManager JavaBean

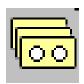

- Visual bean
- Provides a toolbar interface for managing multiple macros
- Macro list functions allow you to:
  - record,
  - play,
  - load,
  - delete
  - and edit multiple macros.

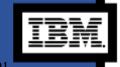

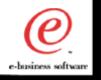

### FileTransfer JavaBean

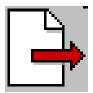

- Visual bean
- Provides a toolbar interface for transferring files to and from a host
  - Modify transfer options based on host type and file type

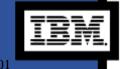

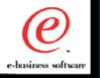

### ColorRemap JavaBean

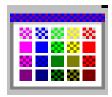

- Visual bean (Host On-Demand only)
- Provides an interface for modifying the colors displayed by the Screen or Terminal beans

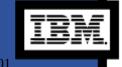

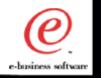

### More Host Access Beans for Java Information...

- Host Access Beans for Java online reference:
  - www.software.ibm.com/network/ hostondemand/library/publications/beans.html

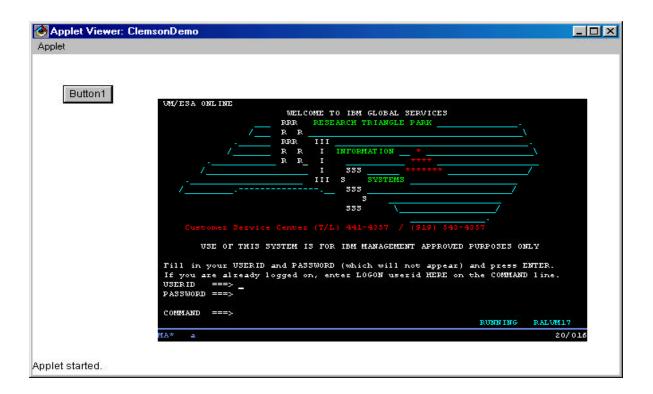

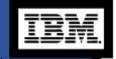